## **راهنمای ارسال درخواست مجوز خروج از کشور**

**-1 دانشجو: ثبت درخواست ارسال مجوز خروج از کشور و تائيد درخواست از طریق پيشخوان**

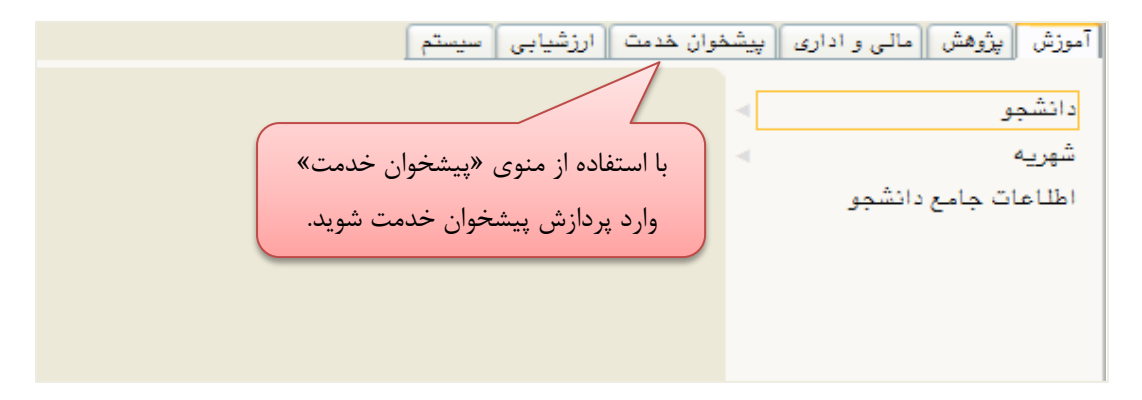

**شکل 1**

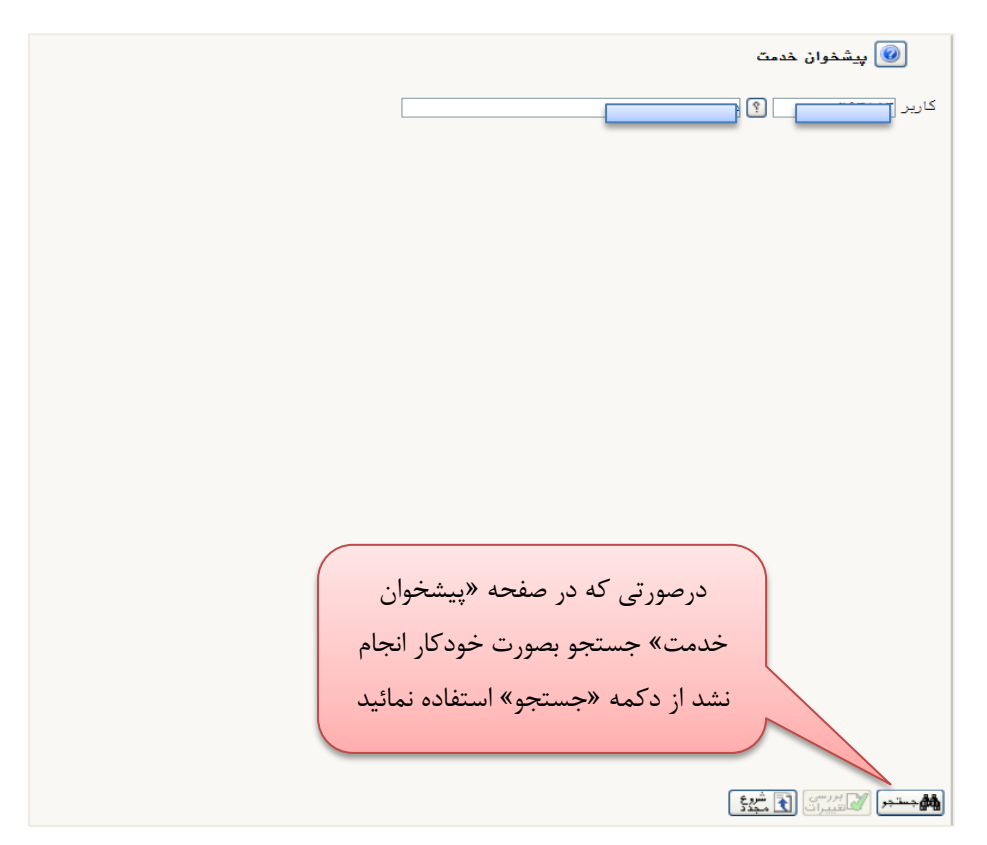

**شکل 2**

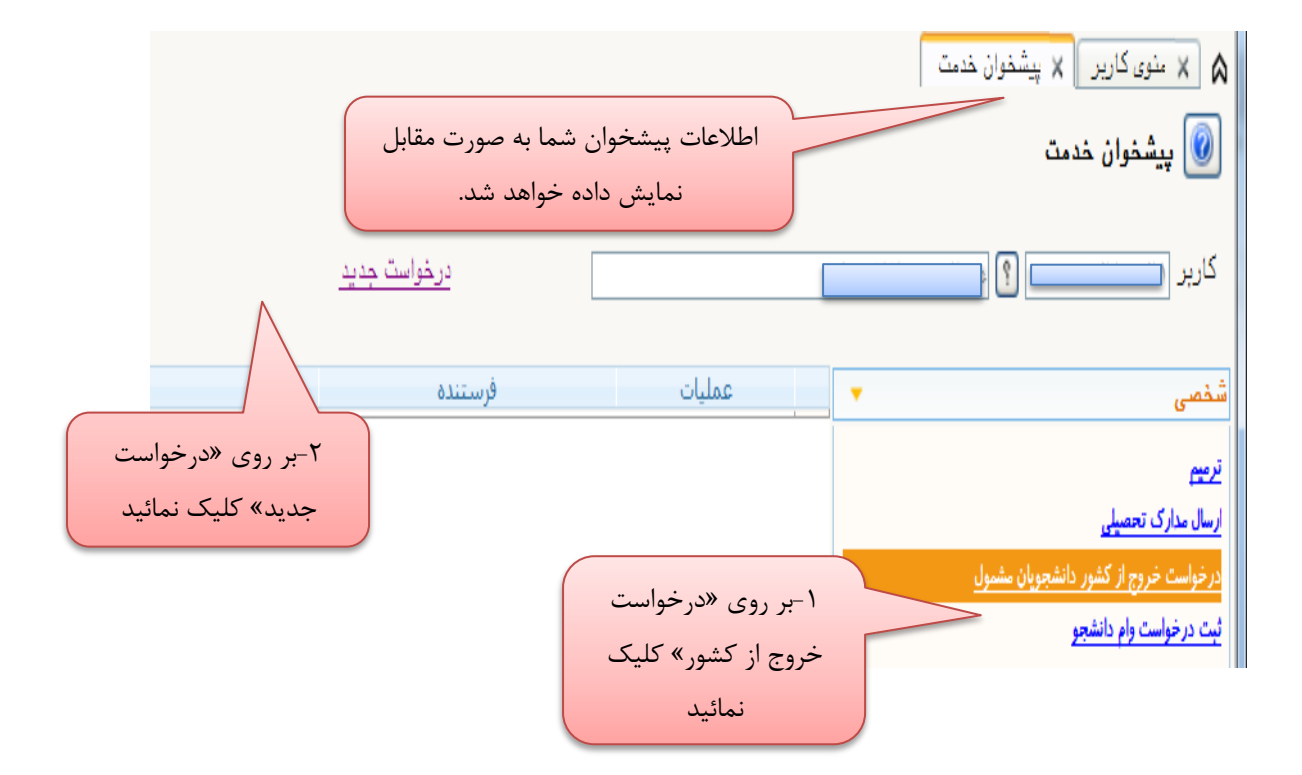

**شکل 3**

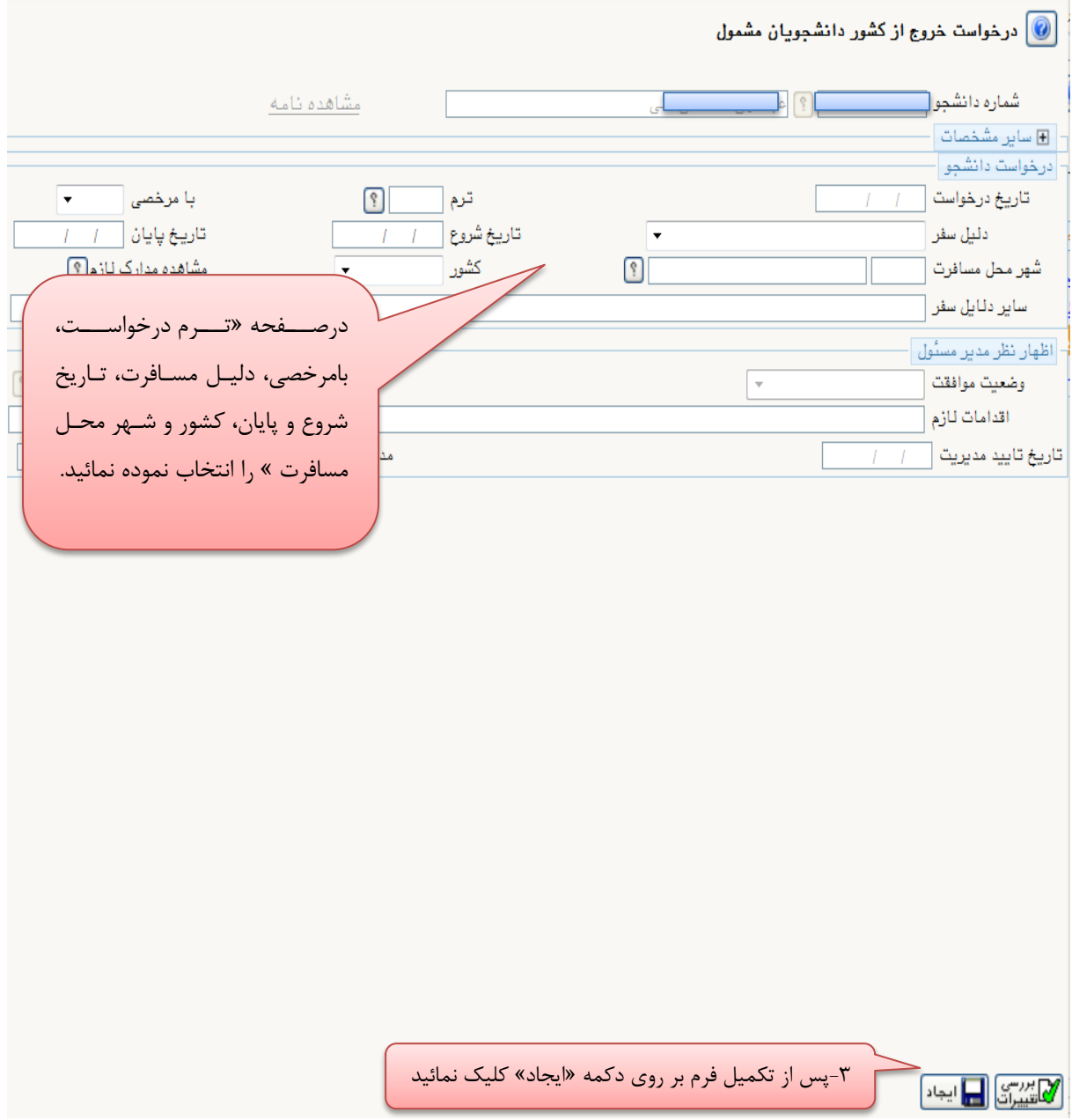

**شکل 4**

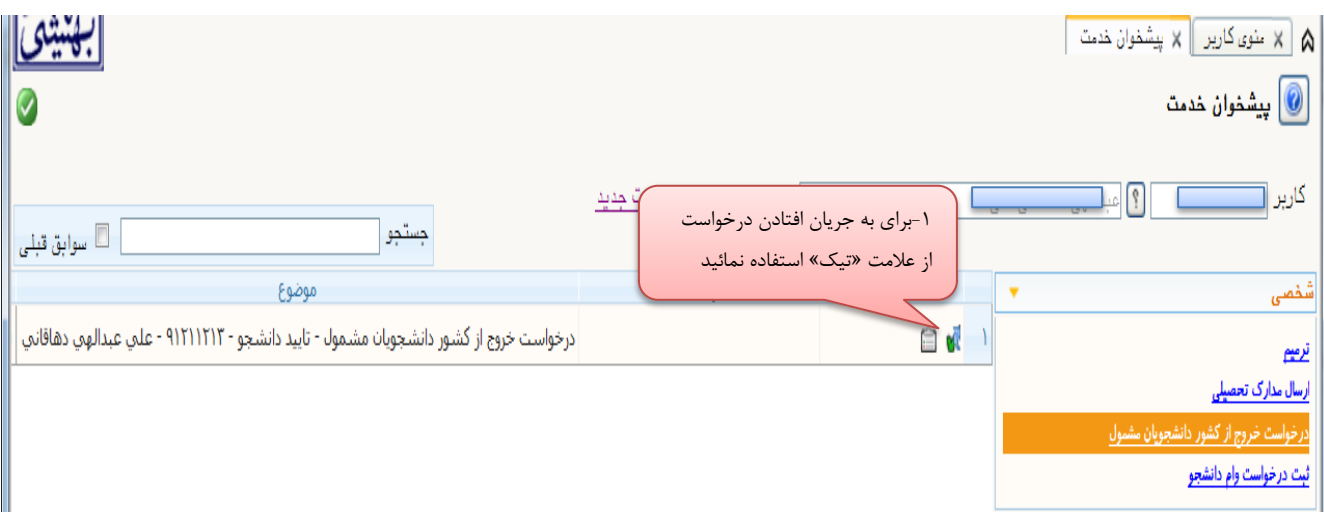

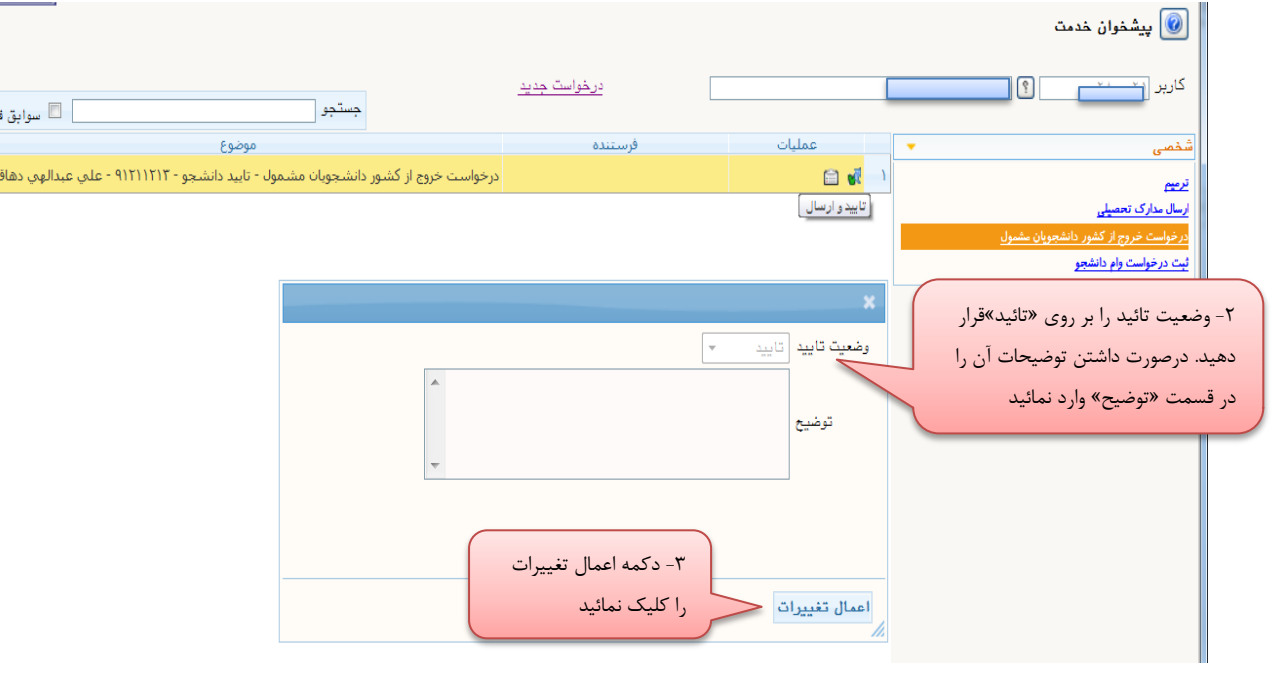

**شکل 6**

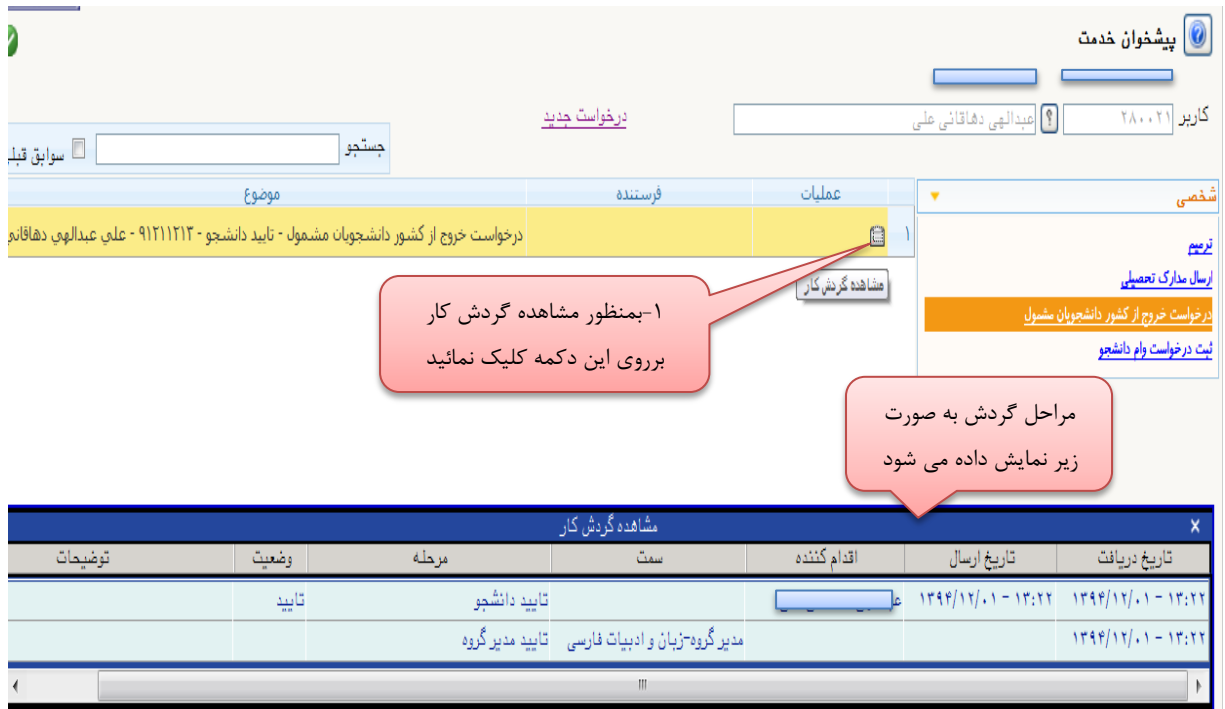

**-2 مدیر گروه: کنترل گزارش 574 " خالصه وضعيت ترم دانشجو "و تائيد یاعدم تایيد درخواست**

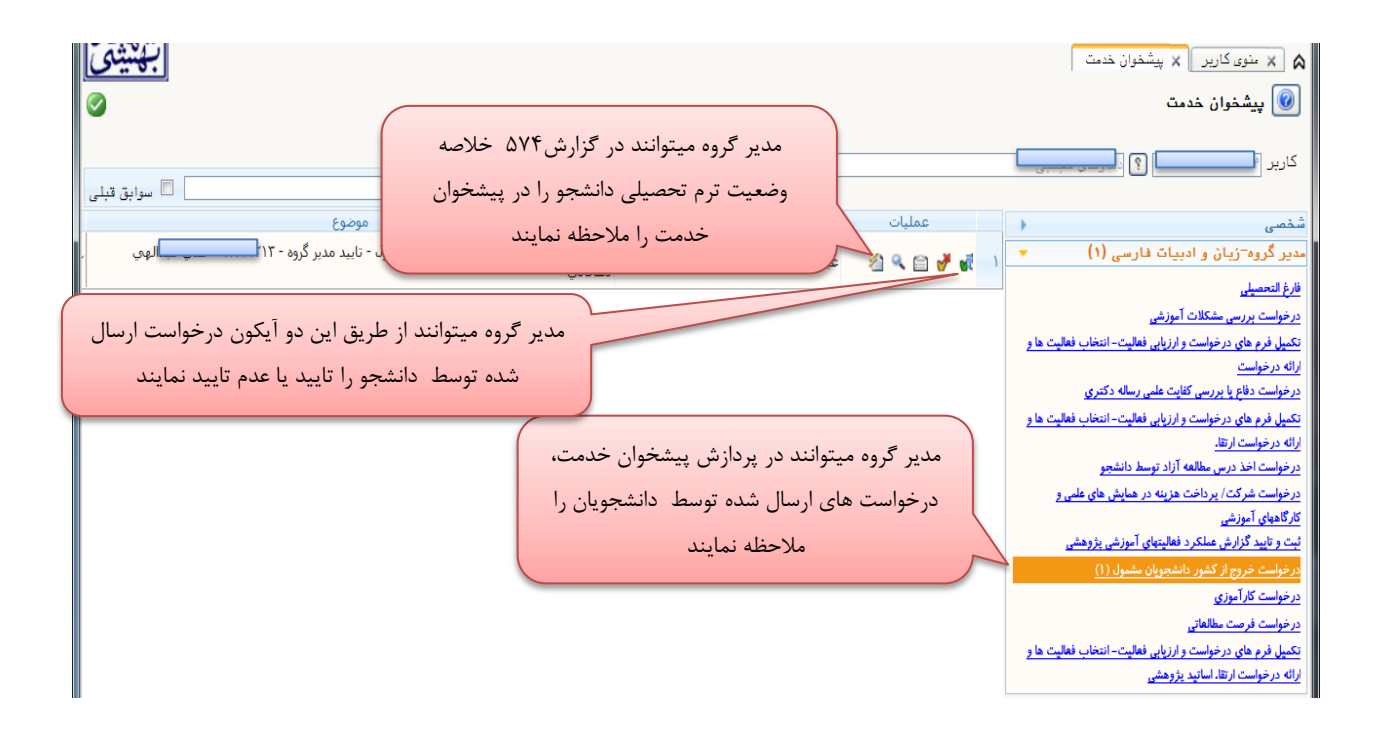

## **-3 رئيس دانشکده: کنترل گزارش 574 " خالصه وضعيت ترم تحصيلی دانشجو "و تائيد یاعدم تایيد درخواست**

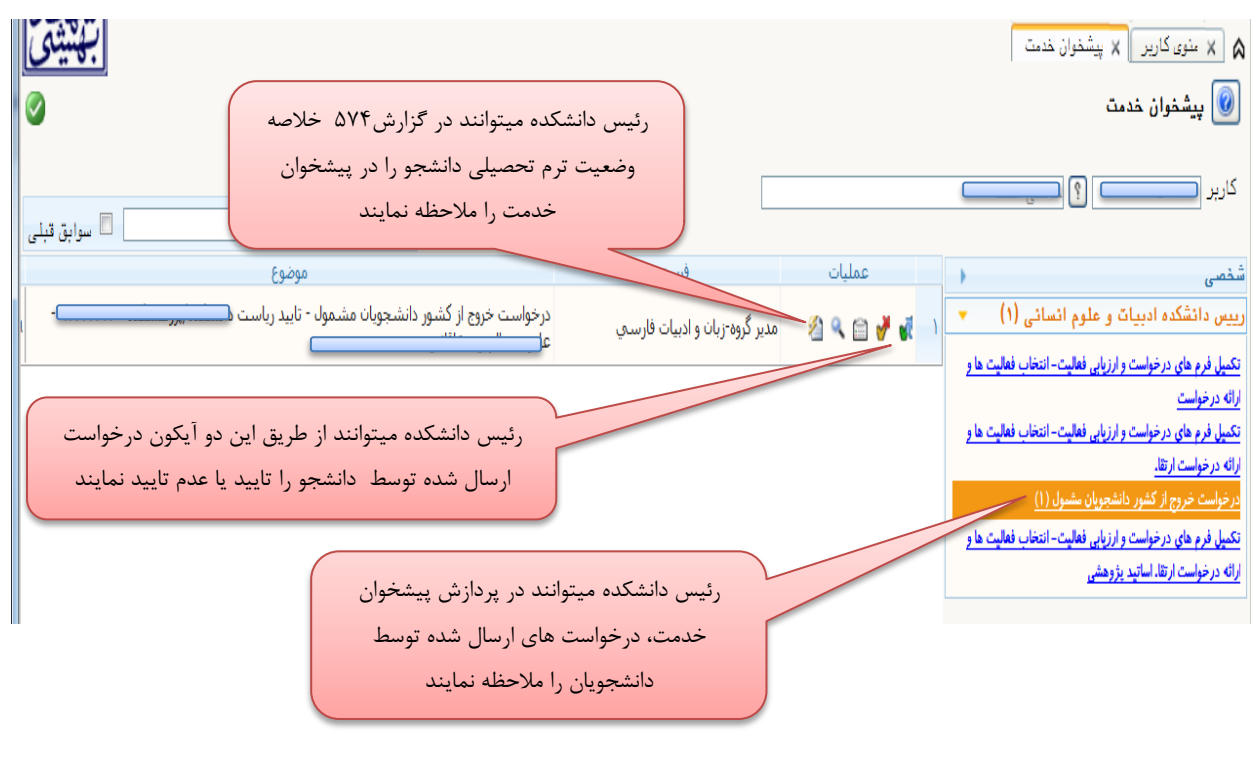

**شکل 8**

- -4 **کارشناس مسئول دانشجویان غير ایرانی )بررسی نمودن کنترل هاي الزم جهت تایيد درخواست(**
	- -5 **حراست :**

**نکته: دانشجو باید جهت تکميل فرم مربوطه به حراست مراجعه نماید.**

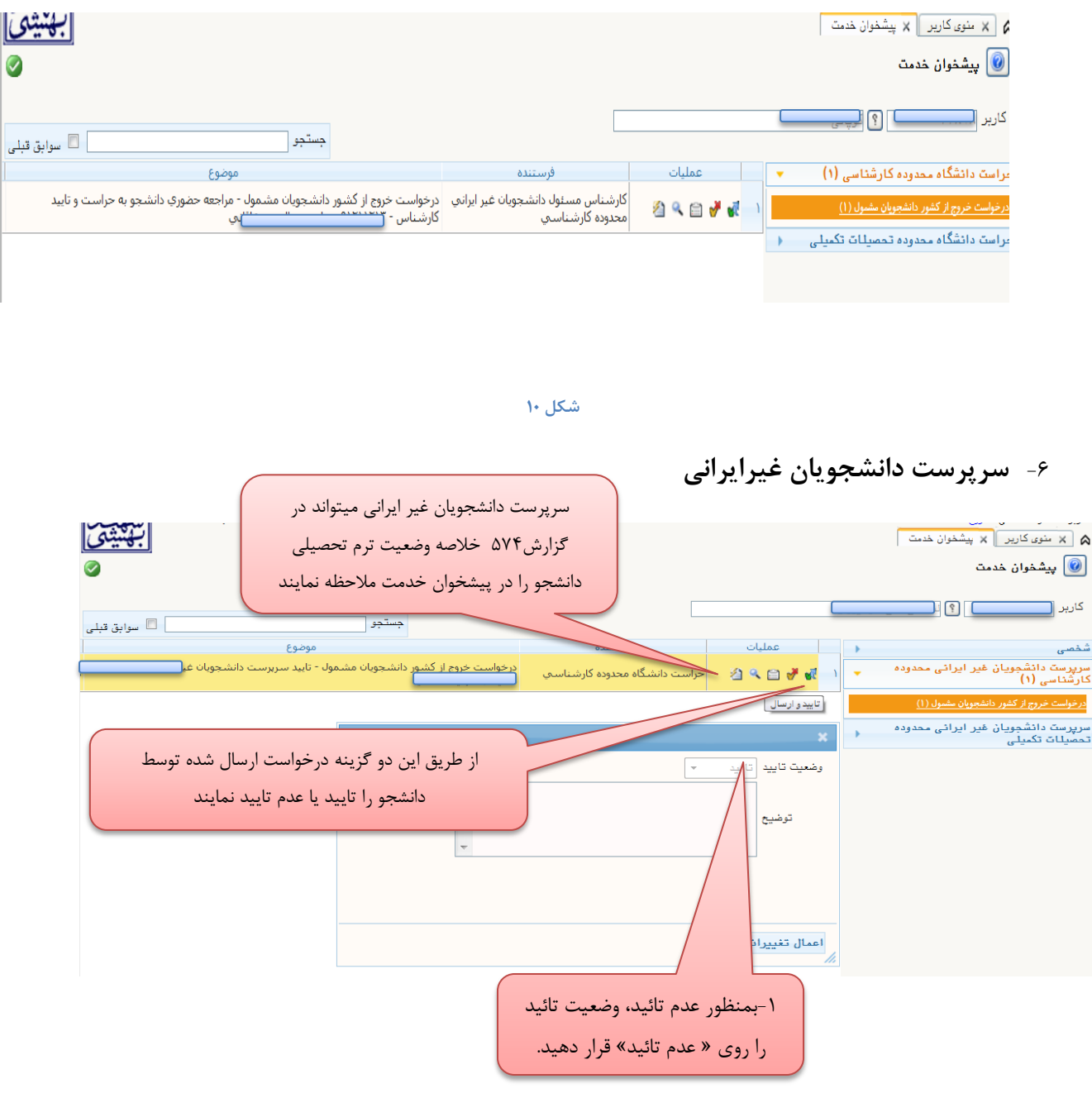

**-7 کارشناس مسئول دانشجویان غير ایرانی**

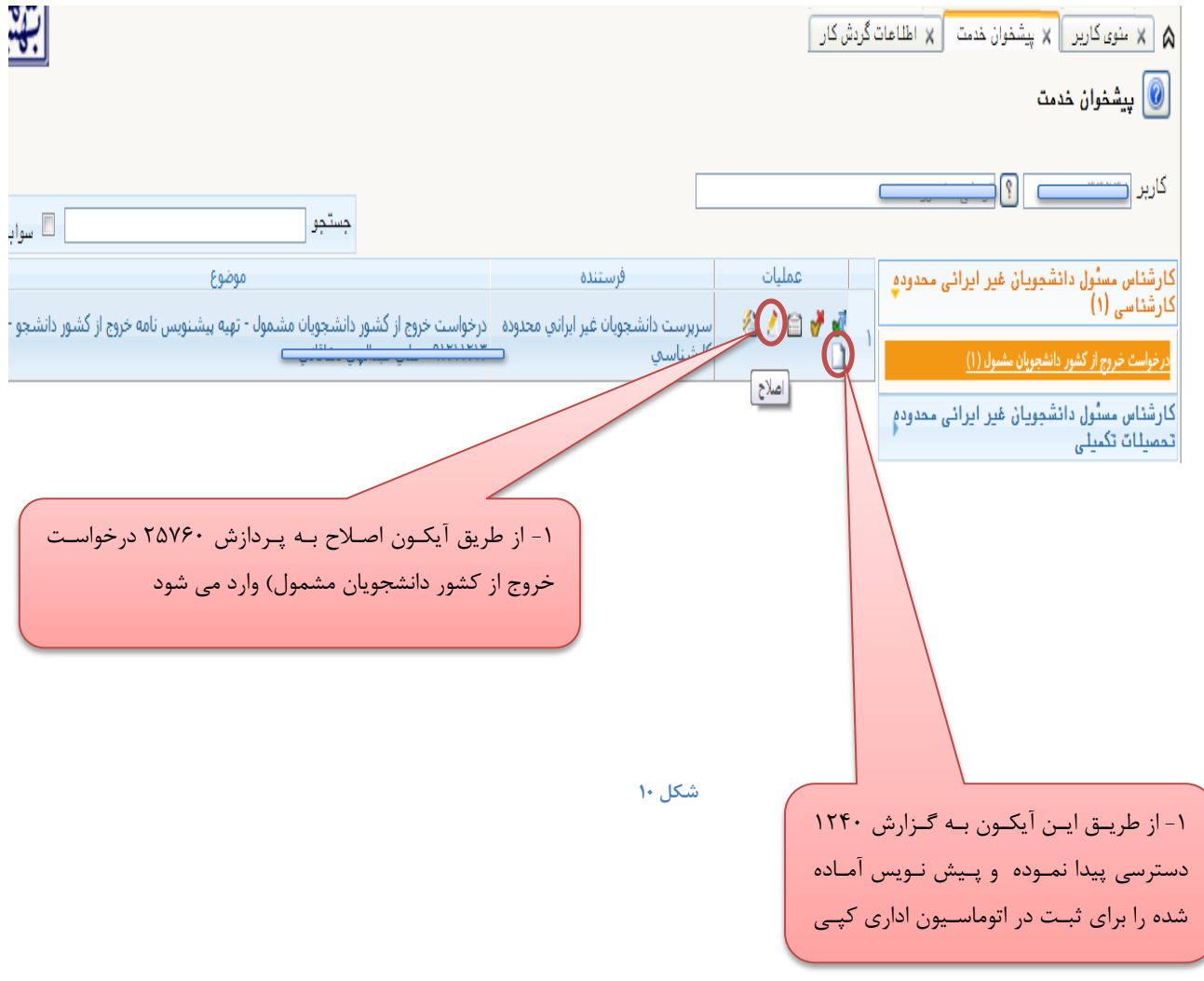

 بعد از اتمام مراحل توق و امضای پیش نویس تریه شده توسط معاون محترم دانشجویی و ترهنگی دانشجو به دبیرخانه (معاونت دانشجویی و فرهنگی) جهت اخذ نامه امضاء شده مراجعه می نماید.